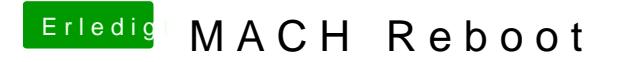

Beitrag von Fuckintosch vom 14. Oktober 2017, 00:04

[@al60](https://www.hackintosh-forum.de/index.php/User/763-al6042/)42lso ist es nur rein dekorativ? ich habe die volle Performance richtig?